## **Directions for VX 520 Paper Extension**

- **Step 1** Always unplug power from the wall outlet before removing or installing any cables
- **Step 2** Turn terminal upside down open bottom cover and remove cables
- **Step 3** Hold the plastic paper extension upside down push the cables through the hole that's located in middle of paper extension. Reinstall cables - plug in power cord last.
- **Step 4** Put bottom cover on terminal snap close then pull cables down and away from terminal back through bottom hole while mounting the terminal
- **Step 5** Attach terminal to paper extension base. Hold terminal at a slight angle and pressing the bottom of the terminal against the front hook on the plastic paper holder. Then press down on the back of the terminal until the back hooks snap terminal into place.

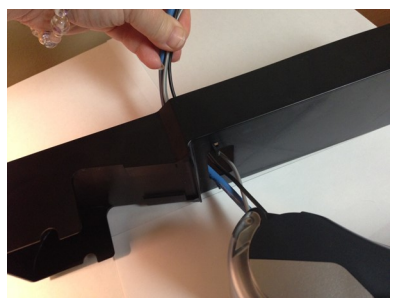

Push cables thru hole and reattach to terminal - Step 4

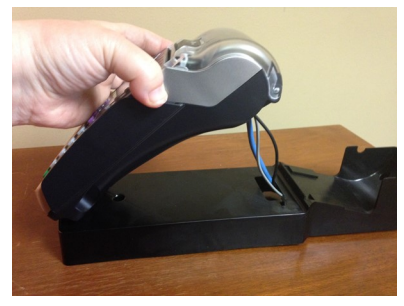

Attaching to base. Hold at angle and press front down then back- Step 5

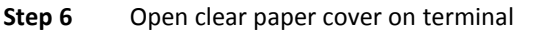

- **Step 7** Hold the paper roll outside the paper holder. Roll about 8 inches of paper off the paper roll then feed paper under flat black bars on base
- **Step 8** With fingers, slowly feed paper into terminal
- **Step 9** Put spindle through paper roll snap into the base (paper coming out under, through the bottom)
- **Step 10** Pull paper up at least an inch past clear terminal paper cover and close while holding paper
- **Step 11** Click clear paper cover down into place
- **Step 12** Plug in the VX 520 power cord to the wall outlet
- **Step 13** Test paper feed by pressing the #3 key to advance the paper

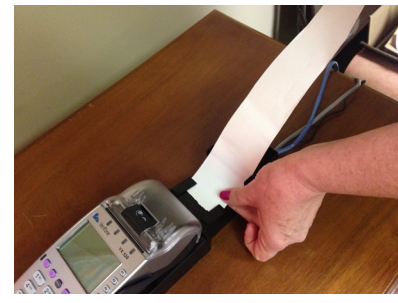

Feed paper under flat black bars- Step 7

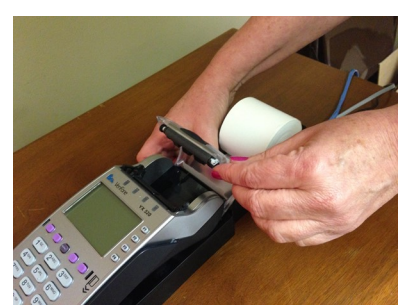

Feed paper into terminal and snap spindle into base - Step 8

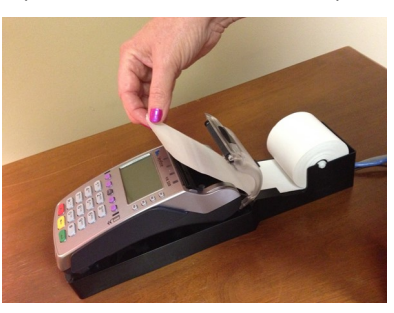

Pull paper up at least one inch past cover and close holding paper- Step 10

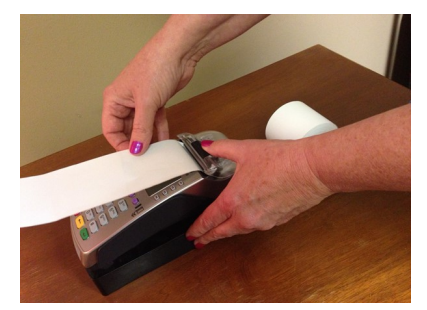

Click clear cover down into place - Step 11